#### <span id="page-0-0"></span>**Note: This API call is for DOS and Win16 personality only. Use [Family API](http://osfree.org./doku/doku.php?id=en:docs:fapi) for portability.**

2018/09/07 05:04 · prokushev · [0 Comments](http://osfree.org./doku/doku.php?id=en:templates:dosint#discussion__section)

# **Int 21H, AH=0BH**

# **Version**

1 and higher

## **Brief**

GET STDIN STATUS

# **Family API**

[DosRead](http://osfree.org./doku/doku.php?id=en:docs:fapi:dosread)

#### **Input**

 $AH = 0Bh$ 

#### **Return**

AL = status 00h if no character available FFh if character is available

#### **Notes**

^C/^Break are checked, and INT 23 is called if either pressed

standard input is always the keyboard under DOS 1.x, but may be redirected under DOS 2+

if the interim console flag is set (see AX=6301h), this function returns AL=FFh if a partially-formed double-byte character is available

#### **See also**

AH=06h"INPUT",AX=4406h

# **Note**

Text based on [Ralf Brown Interrupt List Release 61](http://www.cs.cmu.edu/~ralf/files.html)

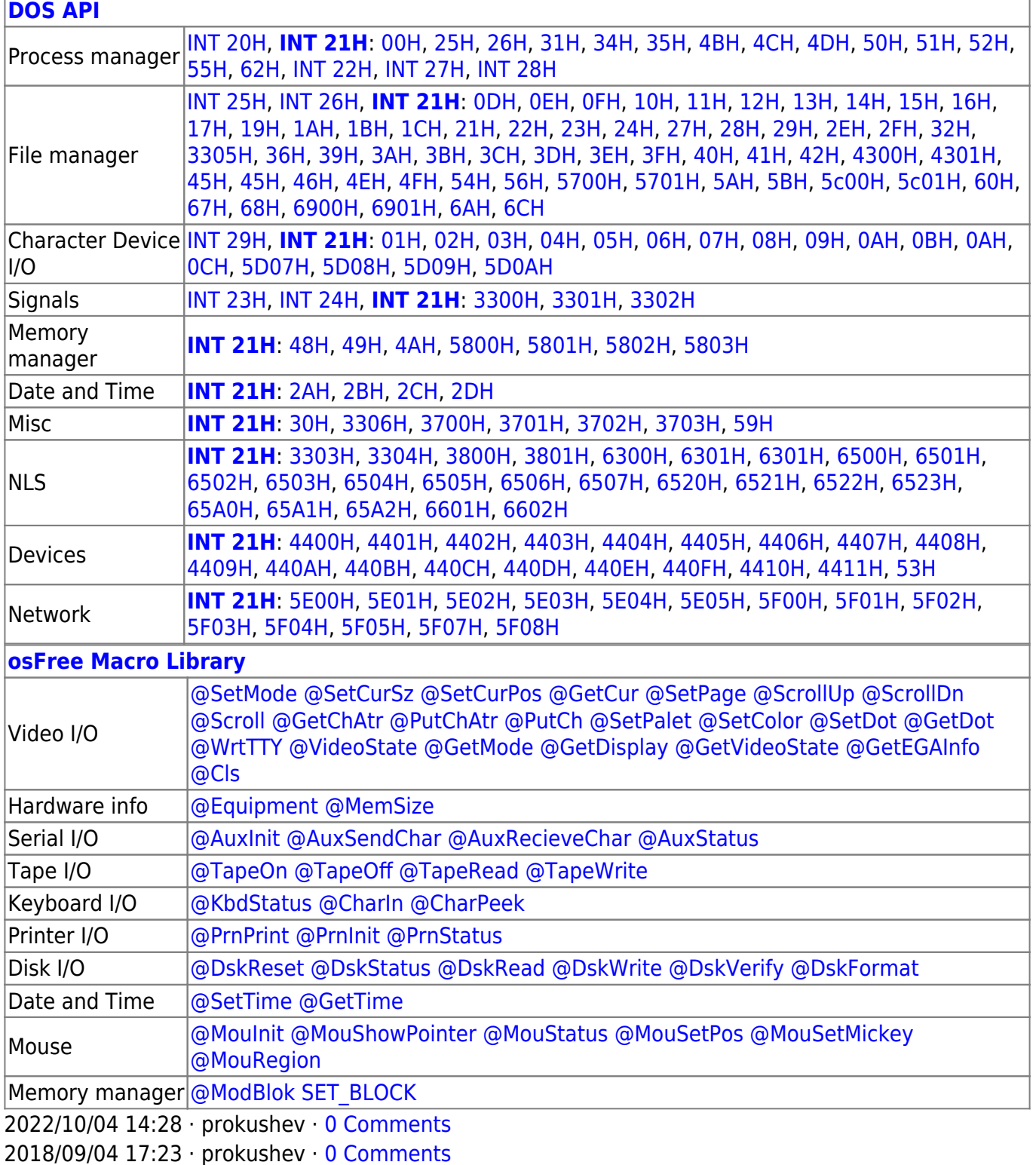

 $\overline{\phantom{a}}$ 

 $\Box$ 

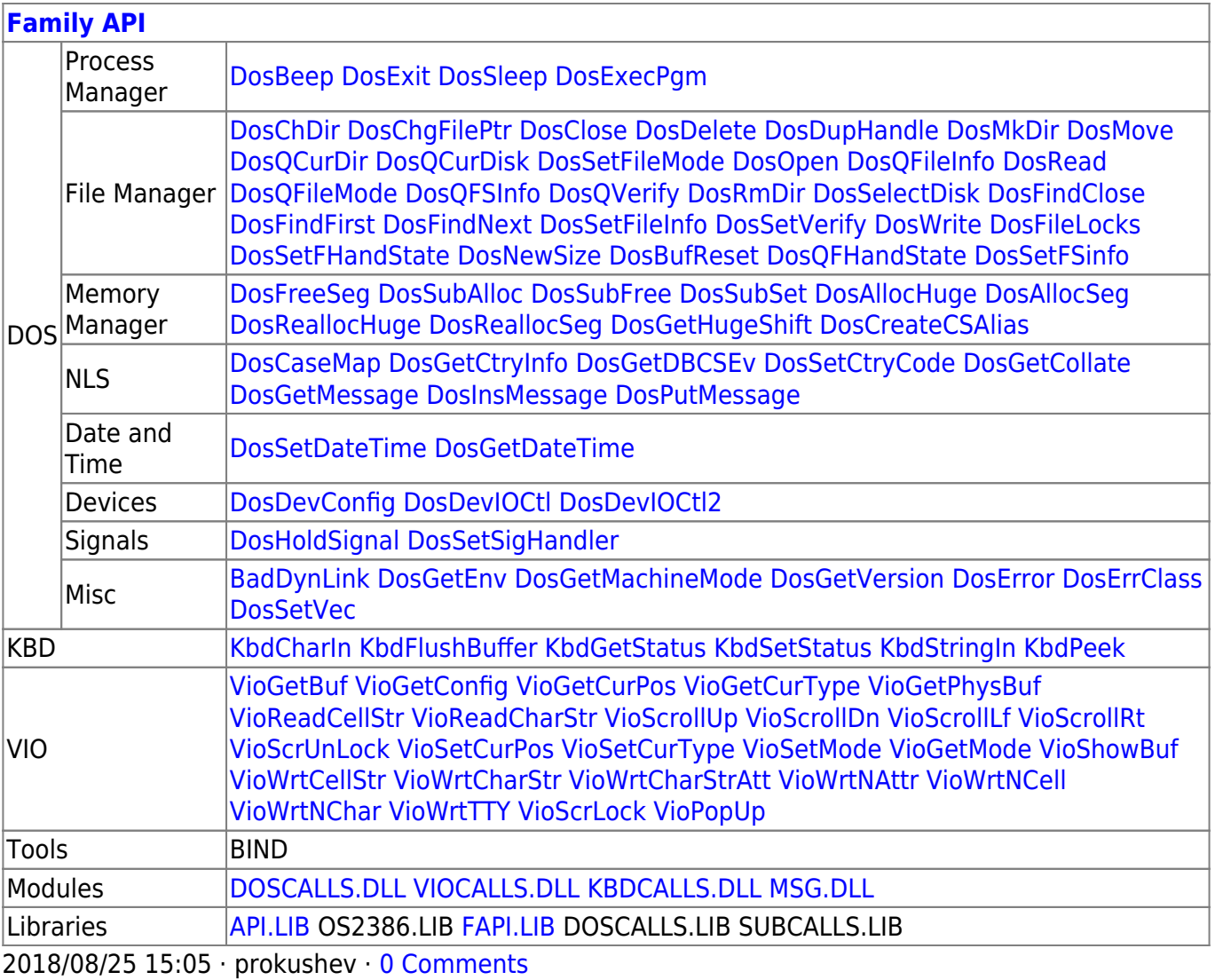

## From:

http://osfree.org./doku/ - osFree wiki

Permanent link:

http://osfree.org./doku/doku.php?id=en:docs:dos:api:int21:0b&rev=1607328922

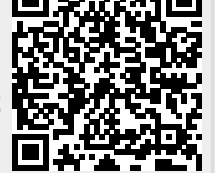

Last update: 2020/12/07 08:15

 $3/3$